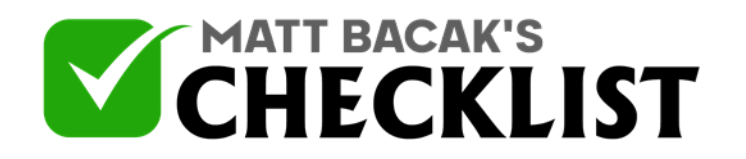

## Checklist 10: Turn PLR Articles Into Video

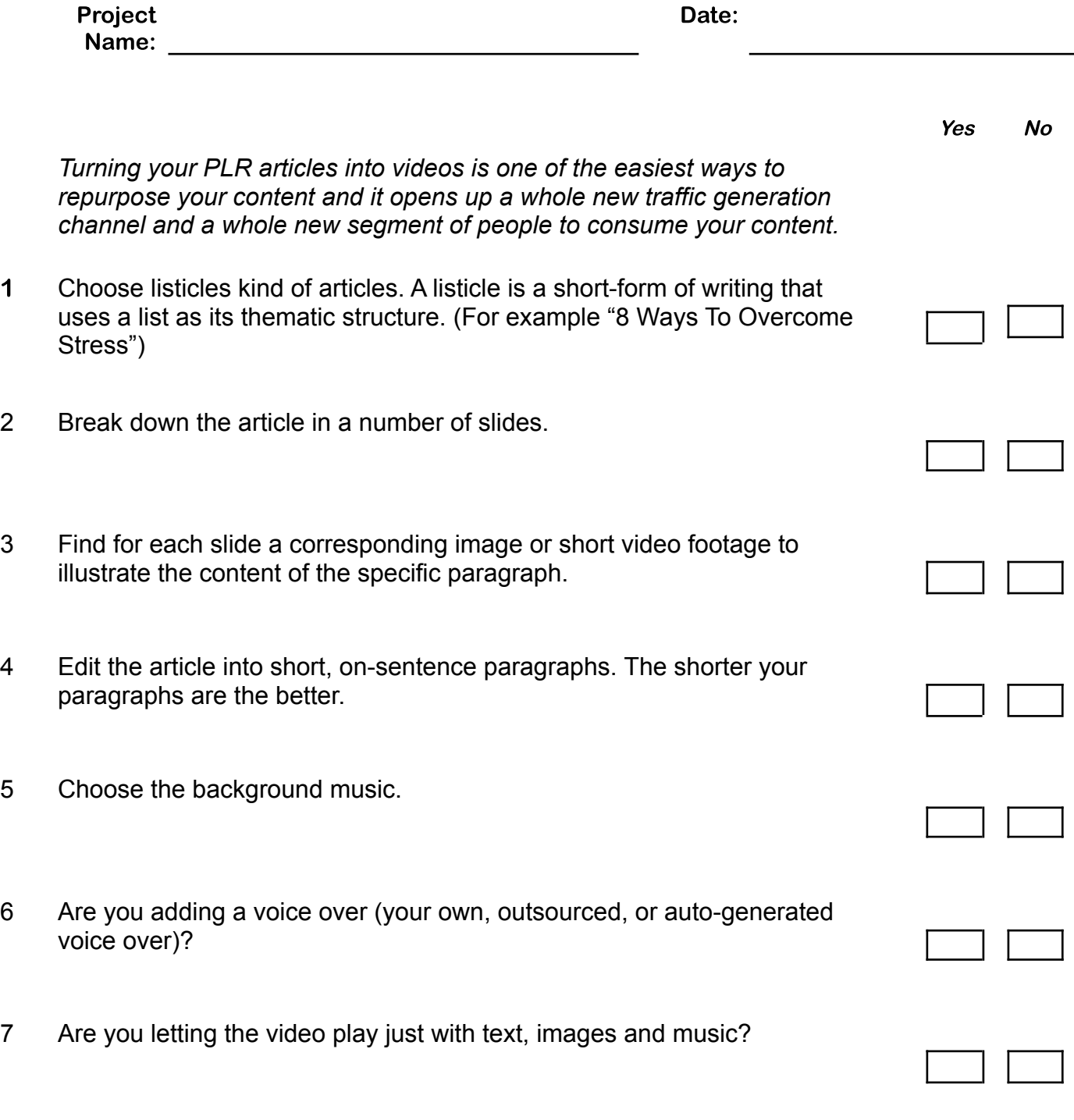

**Notes** 

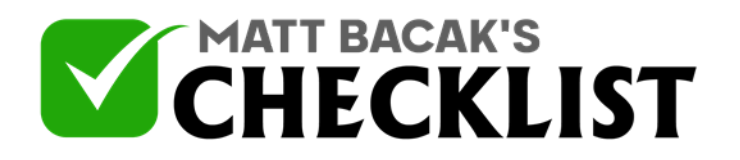

## Checklist 10: Turn PLR Articles Into Video

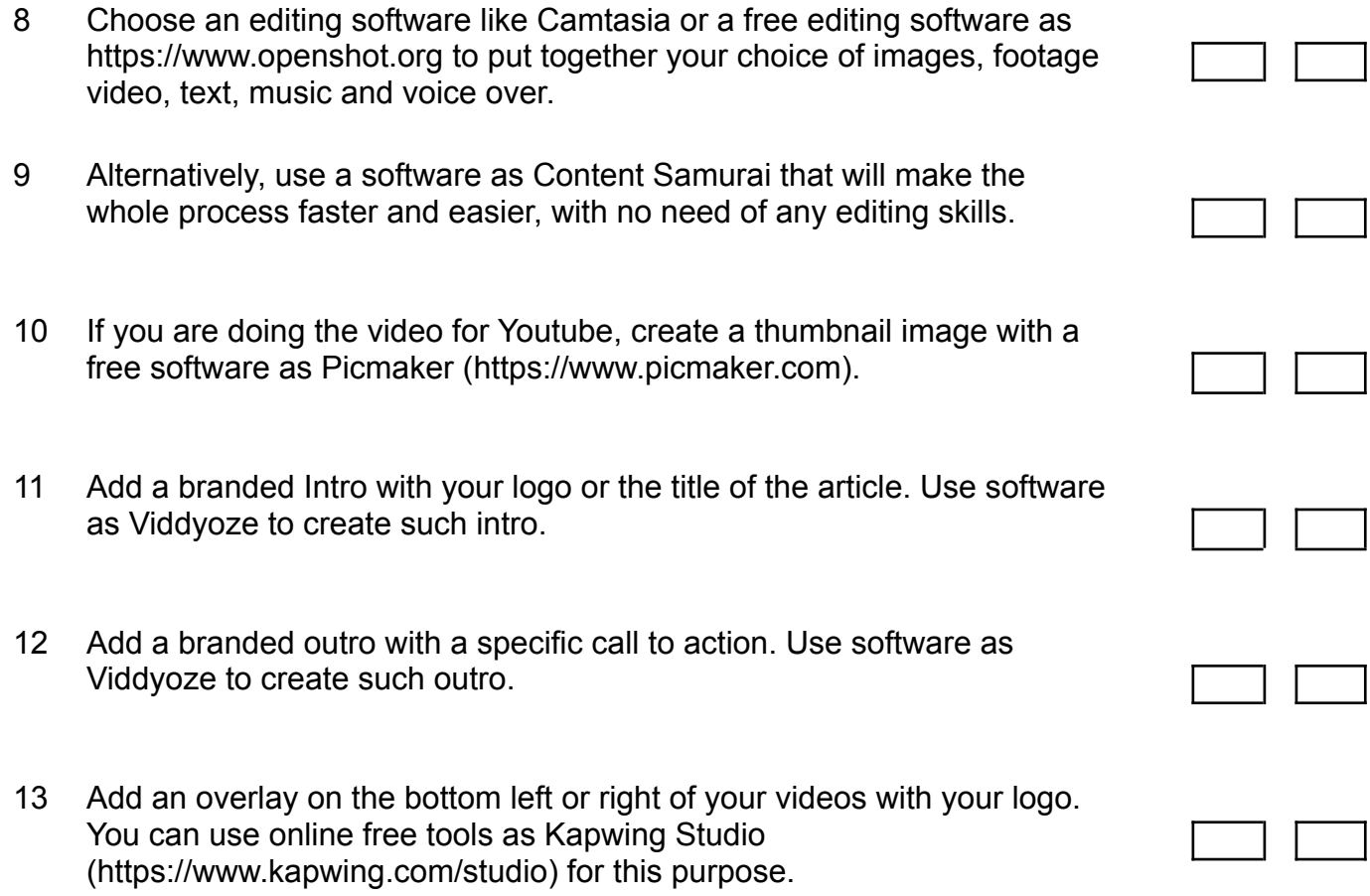

**Notes**